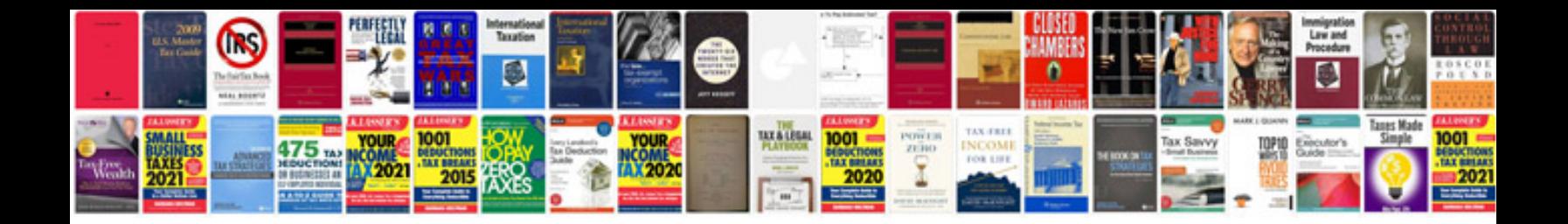

**Create an editable form in word**

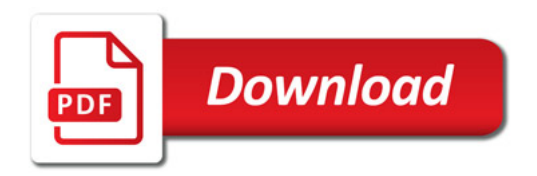

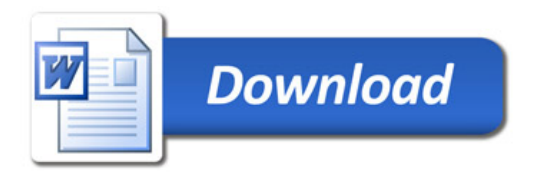